#### INF5110 – 25. april, 2014 Stein Krogdahl Ifi, UiO

Svar på oppgaver til kap. 8 som ble lagt ut 24. april

> Feil bes rapportert til: «steinkr@ifi.uio.no»

#### SVAR: Oppgave 8.1.c (fra boka)

#### Lag for hånd TA-kode for følgende uttrykk:  $a * b + a * b * c$

Du skal ikke prøve å optimalisere koden. Velg variabelnavn på temporære som t1, t2, osv. :

 $t1 = a * b$  Lages av node x  $t2 = a * b$  Lages av node z  $t3 = t2 * c$  Lages av node y  $t4 = t1 + t3$  Lages av node r

Det lages altså ikke kode i bladnodene!

a

x

Og man skal melde «opp» at svaret ligger i t4

 $a \lor b$ Her er et ADT for uttrykket, og det er en metode i hver node. Til venstre er også angitt i hvilken node de forskjellige deler av TA-koden blir produsert.

\*

y

b ) ( \* ) ( c

 $+$ 

r

\* ) ( \*

z

## SVAR: Oppgave 8.1.c, med optimalisering

Lag for hånd TA-kode for følgende uttrykk:  $a * b + a * b * c$ 

Du skal nå prøve å optimalisere koden, ved ikke å beregne samme subuttrykk om igjen.

$$
t1 = a * b
$$
  

$$
t2 = t1 * c
$$
  

$$
t3 = t1 + t3
$$

For å kunne lage slik kode må kompilatoren:

- 1. Oppdage når det er subtrær som er like. Dette må gjøres med en spesiell type søk, som vi ikke går inn på her.
- 2. At trær er like kan her markeres med en peker fra node y til node x i treet over (og å fjerne bladnodene under y ?).
- 3. Så må kodegeneratoren ta hensyn til denne nye pekeren

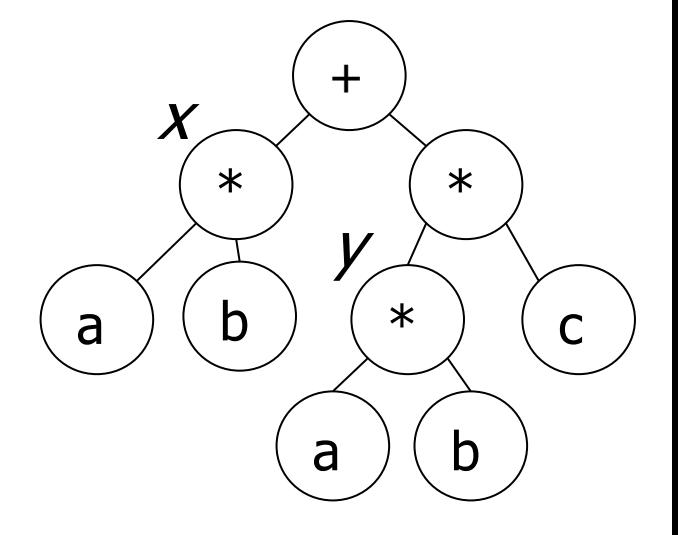

Her er et ADT for uttrykket, og det er én kodegen.-metode i hver node. Tenk på hvordan en kompilator skulle kunne gjøre slike optimaliseringer.

## Oppgave 8.2.c (fra boka)

Lag for hånd P-kode for følgende uttrykk:  $a * b + a * b * c$ Du skal her ikke prøve å optimalisere koden.

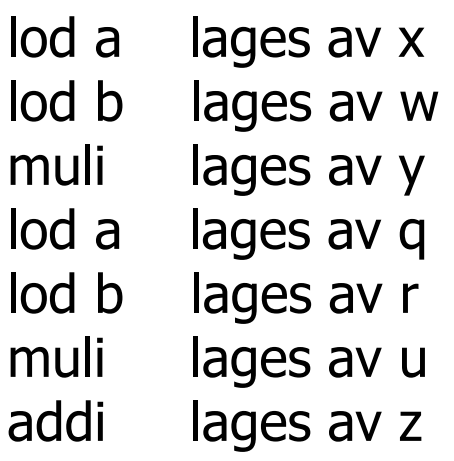

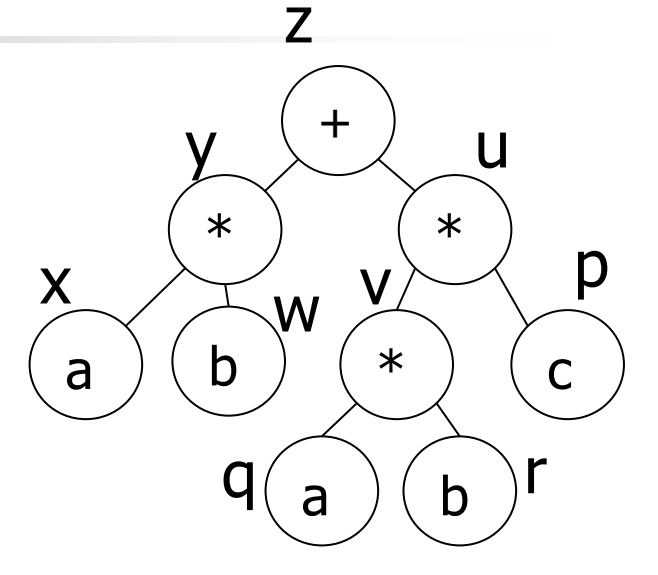

Her er et ADT for uttrykket, og det er én metode i hver node. Angi i hvilken node de forskjellige deler av P-koden blir produsert.

## SVAR: Oppgave 8.2.c, med optimalisering

Lag for hånd P-kode for følgende uttrykk:

 $a * b + a * b * c$ 

Du skal nå prøve å optimalisere koden, ved ikke å beregne samme uttrykket om igjen.

Foreslå en ekstra P-instruksjon slik at dette går an.

Vi foreslår en «dup»-instruksjon som dupliserer toppen av stakken. Den gamle koden til venstre kan da skrives som til høyre:

lod a lod b muli lod a lod b muli lod c muli addi Erstattes av dup lod a lod b muli dup lod c muli addi

#### Oppgave 1: If-setninger, P-kode

I den følgende if-setning er b, c og d boolske variable if (b and c or d)  $a = x$  else  $x = a$ ;

Lag TA-kode for denne der betingelsen ikke skal bli kortsluttet og slik at den blir beregnet til en logisk verdi (true eller false):

lod a lod b and lod d or jfalse L1 lda a Load adresse! lod x sto Begge forsvinner jmp L2 label L1 lda x Load adresse! lod a sto label L2

#### Oppgave: If-setninger oppg. 2. Med kortslutning

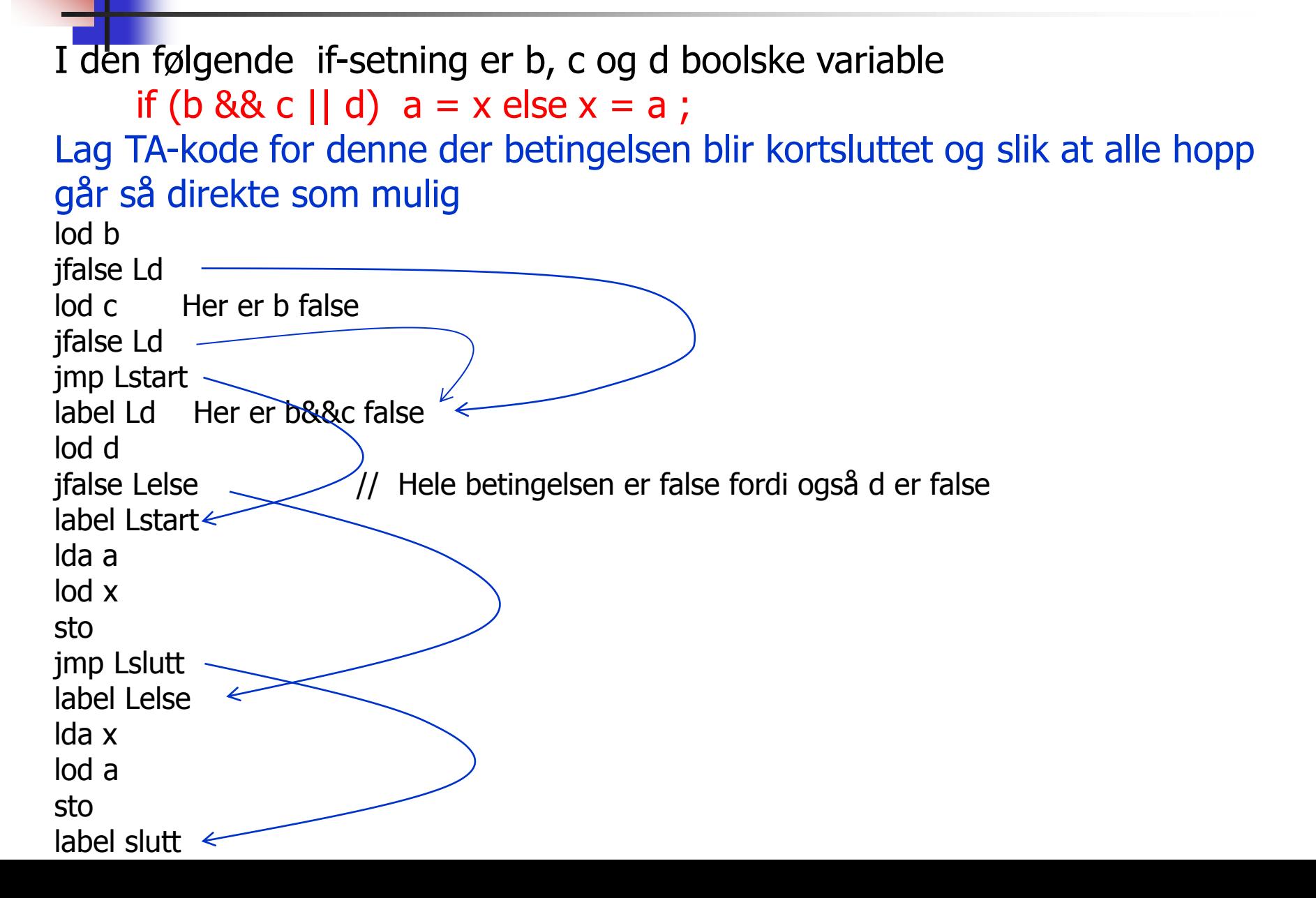

#### Oppgave 3: If-setninger, TA-kode

```
I den følgende if-setning er b, c og d boolske variable
     if (b and c or d) a = x else x = a;
Lag TA-kode for denne der betingelsen ikke er kortsluttet og slik at den 
blir beregnet til en logisk verdi
t1 = b and c
t2 = t1 or d
jfalse Lelse
a = xjmp Lslutt
lab Lelse
x = a
```

```
label Lslutt
```
#### Oppgave 4: If-setninger med kortslutning

I den følgende if-setning er b, c og d boolske variable if (b && c || d)  $a = x$  else  $x = a$ ; Lag TA-kode for denne der betingelsen blir kortsluttet og slik at alle hopp går så direkte som mulig. Kodegenereings-metode diskuteres i pensumfoilene

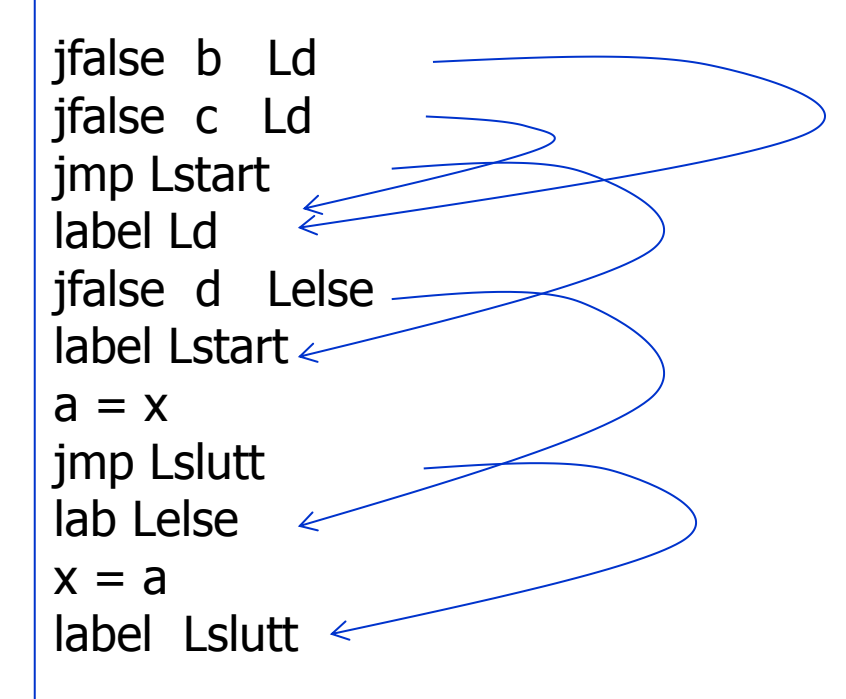

#### Oppgave 5: Generere kode med kortslutning

Lag OO-versjon av program som genererer TA-kode med kortslutning for betingelser

Et program fra pensumfoilene som gjør dette er angitt på neste foil. Oppgaven er å skrive det samme programmet i en objektorientert stil.

Oppsett for svar ligger på foilen deretter.

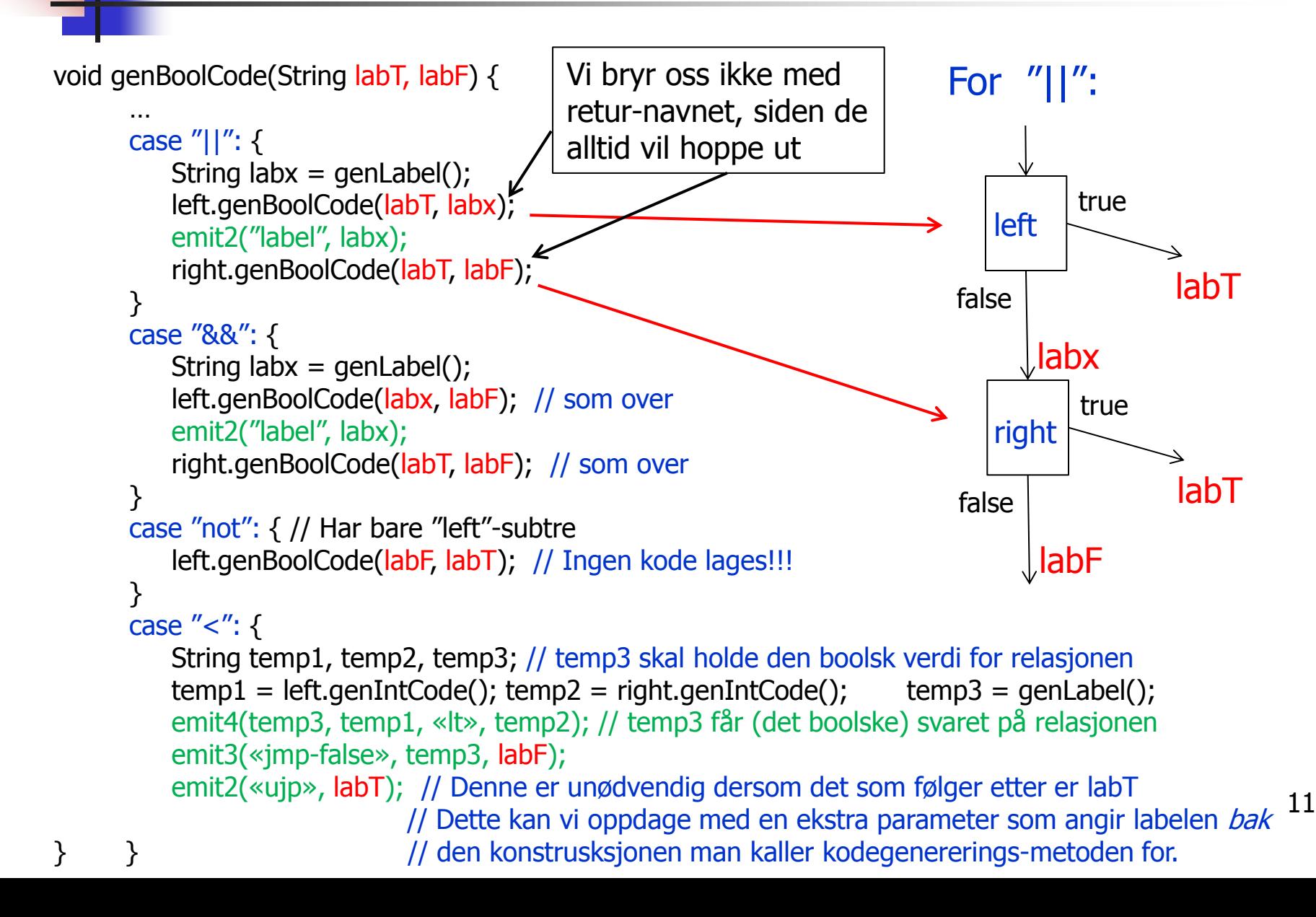

```
Oppsett for kortsluttet kode:
```
Metoden for et slikt uttrykk blir kalt fra while-stm eller if-stm, med labler den vet det skal hoppes til ved true eller false betingelse

```
class OrOp extends Expression { 
   String codeGen (String LabT, LabF){ ... }
}
```

```
class AndOp extends Expression {
   String codeGen (…){ … }
}
```

```
class NotOp extends Expression { 
   String codeGen (…){ … }
}
```

```
class LessThanOp extends expression { 
   String codeGen (…){ … }
}
```
Merk at disse metodene kalles «langs» pekere typet med Expression.

Vi må derfor ha en versjon av metoden også i Expression. Angi hvordan denne ser ut.

```
class OrOp extends Expression {
             en (String LabT, LabF)\{ Svar på oppgave 5
             \alphalabel();<br>polCode(labT_labx); \vertSe også neste foil
   String codeGen (String LabT, LabF){
     String Labx = genLabel();
      left.genBoolCode(labT, labx);
      emit2("label", labx);
      right.genBoolCode(labT, labF);
} }
class AndOp extends Expression {
   String codeGen (String LabT, LabF){ 
     String Labx = genLabel();
      left.genBoolCode(Labx, LabF); 
      emit2("label", labx);
      right.genBoolCode(LabT, LabF);
} }
class NotOp extends Expression { 
   String codeGen (String LabT, LabF){
   left.genBoolCode(LabF, LabT); 
} }
class LessThanOp extends expression { 
   String codeGen (String LabT, LabF){ 
      String temp1, temp2, temp3;
     temp1 = left, genIntCode(); temp2 = right, genIntCode(); temp3 = genLabel();
      emit4(temp3, temp1, «lt», temp2); 
      emit3(«jmp-false», temp3, LabF);
      emit2(«ujp», LabT);
```

```
} }
```
a. Hva må da stå i Expression-klassen?

```
 abstract class Expression { 
           abstract String codeGen (String LabT, LabF);
 …
 }
```
b. Hva skal startkallet være?

 Startkallet gjøres typisk for betingelsen i en IF- eller WHILE-setning, og vil typisk se slik ut:

```
 betingelse.codeGen(LabX, LabY);
```
 Om det er en IF-setning, så må da «Label LabX» stå ved starten av then-grenen, og «label LabY» stå ved starten av else-grenen.

Se på kommentaren nederst i programmet angitt i oppgave 5, nemlig:

… emit2(«ujp», labT); // Denne er unødvendig dersom det som følger etter er «label labT». Dette kan vi oppdage med en ekstra parameter som angir labelen bak den konstrusksjonen som man nå kaller kodegenereringsmetoden for.

Gjør om svaret på oppgave 5, slik at man oppnår denne effekten. Da må vi altså ha nok en labelparameter.

```
class OrOp extends Expression {
            egen (String LabT, LabF, LabA)\{ Svar på oppgave 6
            abx = genLabel();<br>PeelCede(LebT, Leby, Leby);
   String codeGen (String LabT, LabF, LabA){
     String labx = genLabel();
 left.genBoolCode(LabT, Labx, Labx);
      emit2("label", labx);
      right.genBoolCode(LabT, LabF, LabA);
} }
class AndOp extends Expression {
   String codeGen (String LabT, LabF, LabA){ 
     String labx = genLabel();
      left.genBoolCode(Labx, LabF, Labx); 
      emit2("label", Labx);
      right.genBoolCode(LabT, LabF, LabA);
} }
class NotOp extends Expression { 
   String codeGen (String LabT, LabF, LabA){
   left.genBoolCode(LabF, LabT, LabA); 
} }
class LessThanOp extends expression { 
   String codeGen (String LabT, LabF, LabA){ 
      String temp1, temp2, temp3;
     temp1 = left-genIntCode(); temp2 = right-genIntCode(); temp2 = right1 emit4(temp3, temp1, «lt», temp2); 
      emit3(«jmp-false», temp3, LabF);
     if (LabT != LabA) \{ emit2(«ujp», LabT); \} // Vi genererer ikke «tulle-hopp»
```
Her er altså LabA («Label After») den label som blir stående rett etter det uttrykket vi nå kaller «genCode» for.

Dette vil kalleren av metoden hele tiden ha oversikt over

Hva skal startkallet være?

Startkallet gjøres typisk for betingelsen i en IF- eller WHILE-setning:

betingelse.codeGen(LabX, LabY, LabX);

 Om det er en IF-setning, så må da «label LabX» stå ved starten av then-grenen, og «Label LabY» stå ved starten av else-grenen. Den siste parameteren er labelen på det som vil komme umiddelbart etter betingelsen, altså LabX.

Oppgave 7

Skriv ferdig delene for WhileKind og BreakKind som ikke er skrevet ut på foil 43 (gjengitt som neste foil her)

Angående hva som skal gjøres, se foil 42.

Rekursiv prosedyre for P-kodegenerering for setninger. Foil 43 fra forelesniningen

**Merk**: Stakken antas å være tom før og etter kodegen. for setning, men at stakken øker med én i løpet av kodegen. for uttrykk.

```
void genCode(TreeNode t, String label){
   String lab1, lab2;
  if t != null{ // For et tomt tre, ikke gjør noe
     switch t.kind {
        case ExprKind { // I boka (forrige foil) er det veldig forenklet.
                         // Kan behandles slik uttrykk er behandlet tidligere
        }
        case IfKind { // If-setning
           genCode(t.child[0], label); // Lag kode for det boolske uttrykket. Brukers egentlig label her?
          lab1= genLabel();
           emit2("fjp", lab1); // Hopp til mulig else-gren (eller til slutten om ikke else-gren)
           genCode(t.child[1], label); // kode for then-del, gå helt ut om break opptrer
          if t.child[2] != null \{ // Test på om det er else-gren?
             lab2 = genLabel();
              emit2("ujp", lab2); // Hopp over else-grenen
 }
          emit2("label", lab1); // Start på else-grenen, eller slutt på if- setningen
          if t.child[2] != null \{ // En gang til: test om det er else-gren? (litt plundrete programmering)
             genCode(t.child[2], label); // Kode for else-gren, gå helt ut om break opptrer
              emit2("lab", lab2); // Hopp over else-gren går hit
         } }
        case WhileKind \{ /* mye som over, men OBS ved indre "break". Se boka og forrige foil */ \} case BreakKind { emit2("ujp", label); } // Hopp helt ut av koden som dette genCode-kallet lager
                                                 … // (og helt ut av nærmest omsluttende while-setning)
} } }
                                                     En "break" i kildeprogr. skal bli et hopp til denne 
                                                     labelen. Den vil angi første instruksjon etter nærmest 
                                                     omsluttende while-setning.
```
Rekursiv prosedyre for P-kodegenerering for setninger (Foreles. foil 42)

```
En "break" i kildeprogr. skal bli et hopp til denne labelen
void genCode( SyntaxTree t, char * label)
{ char codestr[CODESIZE];
  char * lab1, * lab2;
  if (t = NULL) switch (t - > kind){ case ExpKind:
      if (t->val==0) emitCode("ldc false")
      else emitCode("ldc true");
      break:
    case IfKind:
      genCode(t->child[0],label); Rek. kall senCode(t->child[1],lab2); Rek. kall
      lab1 = genLabel();sprintf(codestr, "%s %s", "fjp", lab1);
      emitCode(codestr);
      genCode(t->child[1], label); Rek. kall
      if (t->child[2] != NULL){ lab2 = genLabel();
        spring(codestr, "s %s", "ujp", lab2);
        emitCode(codestr);sprintf(codestr, "%s %s", "lab", lab1);
      emitCode(codestr);
      if (t->child[2] != NULL)Rek. kall
        spring() (codestr, "%s %s", "lab", lab2);
        emitCode(codestr);break;
```

```
case WhileKind:
  lab1 = genLabel();spring(codestr, "%s %s", "lab", lab1);
  emitCode(codestr);
  genCode(t->child[0], label); Rek. kall
  lab2 = genLabel();sprintf(codestr, "%s %s", "fjp", lab2);
  emitCode(codestr);
                         Kode for S
  sprintf(codestr, "%s %s", "ujp", lab1);
  emitCode(codestr);sprintf(codestr, "%s %s", "lab", lab2);
  emitCode(codestr);break;
case BreakKind:
  sprintf(codestr, "%s %s", "ujp", label);
  emitCode(codestr);
  break;
case OtherKind:
  emitCode("Other");
  break;
default:
  emitCode("Error");
  break;
```
# Svar, oppgave 7

```
void genCode(TreeNode t, String label){
   String lab1, lab2;
  if (t != null) \{ // For et tomt tre, ikke gjør noe
     switch t.kind {
        case ExprKind { … }
       case IfKind \{ \dots \} case WhileKind { // mye som for «if», men spes.beh. av "break". Parameter «label» brukes ikke
           String lab1= genLabel(); // Vil angi starten av betingelsen
           String lab2= genLabel(); // Label på setningene etter while-setningene
          emit2("lab", lab); // Hopp hit for neste runde i while-setningen
           genCode(t.child[0], label); // Lag kode for det boolske uttrykket. (Brukers egentlig label her?)
           emit2("fjp", lab2); // Hopp til setningene etter denne while-setningen
           genCode(t.child[1], lab2); // kode for setningene inne i while-setn. Gå helt ut om break opptrer
           emit2("ujp", lab1); // Hopp tilbake og gjør ny while-test
           emit2("lab", lab2); // Hopp hit for å gå ut av while-setningen
        }
        case BreakKind { 
           emit2("ujp", label); // Hopp helt ut av nærmest omsluttende while-setning
  }
    } 
 } 
}
                                                     En "break" i kildeprogr. skal bli et hopp til denne 
                                                     labelen. Den vil angi første instruksjon etter nærmest 
                                                     omsluttende while-setning.
```